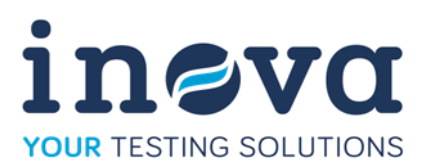

# **Prüfsoftware** *TestContol*

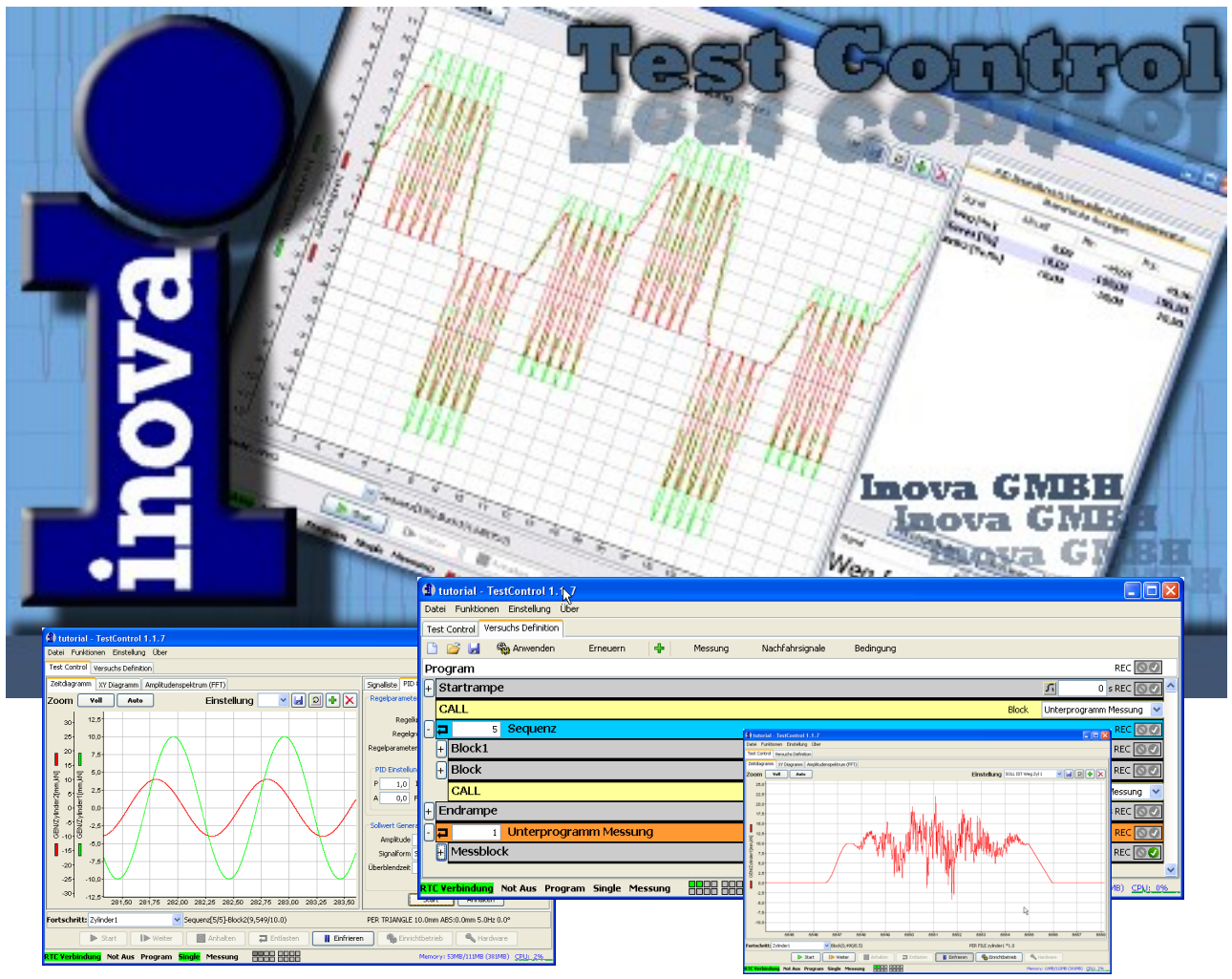

Die Software TestControl dient als Benutzerschnittstelle zu dem digitalen Mess– und Regelsystem EU3000.

TestControl erlaubt die Konfiguration von Prüfständen, die Konfiguration von Versuchsabläufen, die Durchführung und Überwachung von Versuchsläufen sowie die Steuerung der Messdatenerfassung und die Echtzeitvisualisierung von Signalen.

Die Einzigartige Benutzeroberfläche von TestControl erlaubt die Definition einer Prüfstation und die Programmierung des Versuchsablaufes in weinigen Minuten.

Die Unterstützung von Multistation und Multiuserfunktionen ermöglicht es mehrere unabhängige Prüfstände von einem Bedien- PC oder auch auf mehreren Bedien- PC zu fahren.

TestControl läuft auf allen aktuellen Standard PC ohne besondere Hardwareanforderungen. Betriebssystemseitig werden zur Zeit Windows 7 bis Windows 11 unterstützt.

Bereits die Basissoftware TestControl erfüllt die meisten täglichen Aufgaben im Prüflabor. Das nachfahren von Zeitsignalen oder Umkehrpunktfolgen, Multimode Spitzenwertregelung, Ereignisgesteuerte Versuchsabläufe anhand von Bedingungen, Variable Versuchsablaufprogrammierung und Umfangreiche Datenerfassungsfunktionen sind bereits im Basisumfang enthalten.

Test Control kann in seiner Funktionalität durch vielfältige Zusatzmodule wie für Elastomer- oder Dämpferprüfung, Ansteuerung von Can und Flexray Bussystemen, Iterative Sollwertoptimierung usw. erweitert werden.

TestControl sowie alle erhältlichen Zusatzmodule sind in Deutscher Sprache verfügbar

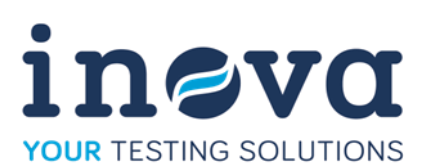

### **Hardware Konfiguration**

In der Hardwarekonfiguration wird die Grundkonfiguration der Im System installierten Hardwaremodule wie Messverstärker, Servoausgang usw. Vorgenommen.

Die Module werden positionsrichtig mit Typ und Name in den Modulträgern angezeigt.

Mit einem Mausklick auf ein Modul öffnet sich ein Fenster in dem die Konfigurationsparameter eingetragen werden können.

## **Prüfstationskonfiguration**

TestControl verfügt über einen leistungsfähigen graphischen Editor für die Prüfstandskonfiguration. Hier werden die Eingangs und Ausgangssignale aus der zur Verfügung stehenden Hardware ausgewählt.

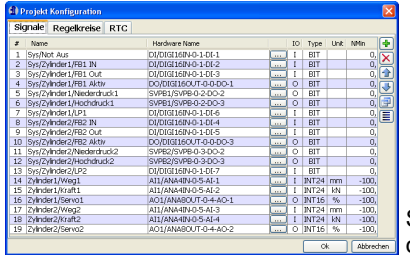

HW **D H H E** Identification **B H A Sampling frequency** 10 kH DICITION IT-MOT Signa Digital .<br>Nam ANA4IN-M01<br>ICP2-M01 MAn NMax AC2-M01 Unit DC2-M01 Default  $IRC2-MI$ DIGI16IN-M Com SVPB-M01 ANASOLIT-MD **Unit identifi** Unit type **ignale** Regelkreise R1

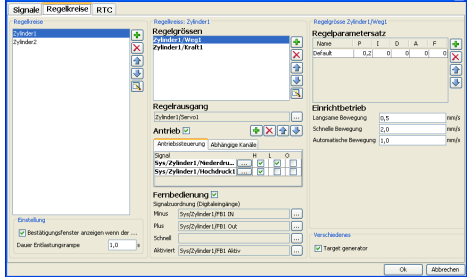

Signale können gruppiert und mit eigenen Namen und Einheiten versehen werden. Schlussendlich werden die definierten Signale zu Regelkreisen verknüpft.

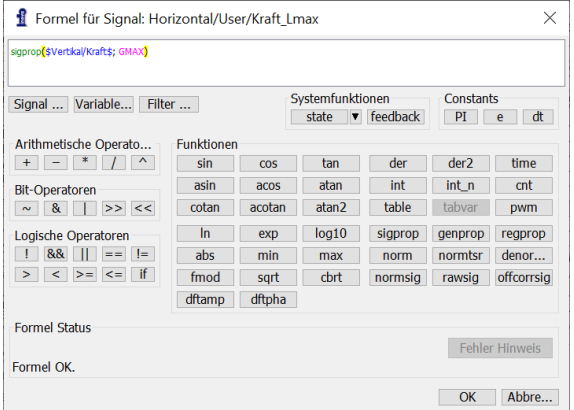

### **Berechnete Signale**

TestControl verfügt über einen umfangreichen Formeleditor mit dem sich neue, benutzerdefinierte Signale berechnen lassen. Neben den arithmetischen trigonometrischen und logarythmischen Funktionen stehen Bit Operationen, logische Funktionen und signalspezifische Sonderfunktionen zur Verfügung. So lässt sich beispielsweise die Phase zwischen zwei Signalen bestimmen.

Alle definierten Formeln werden mit vollem Systemtakt von 10kHz abgearbeitet. So definierte Signale können als Mess– Regel– oder Übwerwachungsgröße genutzt werden.

# **Einrichtbetrieb**

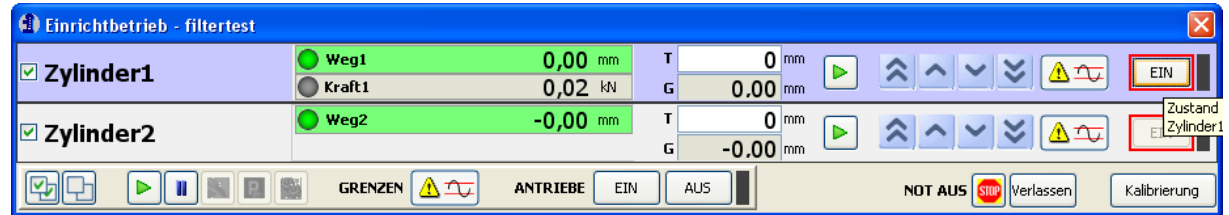

Der Einrichtbetrieb von TestControl erlaubt es auf einfache und sichere Weise den Prüfstand einzuschalten und in seine Ausgangsposition zu fahren. Im Einrichtbetrieb können die Antriebe einzeln oder in Gruppen bedient werden.

Sogenannte Einrichtsequenzen erlauben das automatische Hoch- oder Herunterfahren eines Prüfstands mit dem Setzten, Aktivieren oder Deaktivieren von Grenzwerten, Einschalten der Antriebe, Nullpunktkompensation von Sensoren, Rampen auf Startpositionen usw.

Der Status sämtlicher Antriebe (Regelart, Druck Ein/Aus, Grenzwerte usw.) kann auf einen Blick erkannt werden.

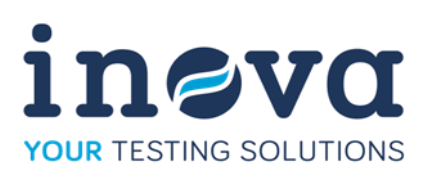

### **Versuchsprogrammierung**

Der TestControl Blockprogrammierer oder Test Sequenzer ist ein Kern Element der TestControl Software. Er erlaubt die Konfiguration komplexer Mehrkanal Prüfsequenzen als synchrone oder asynchrone Blockstrukturen mit einem grafischen Editor.

Asynchrone Blockstrukturen erlauben es z.B. ein sehr langsam laufendes Temperaturprofil zusammen mit mehreren schneller ablaufenden Versuchsblöcken zu erstellen. Und in den Widerholungen wieder zu synchronisieren.

Da zwischen 2 Blöcken keine Totzeit besteht können beliebige Signalformen aus Rampen und Sinussegmenten zusammengesetzt werden

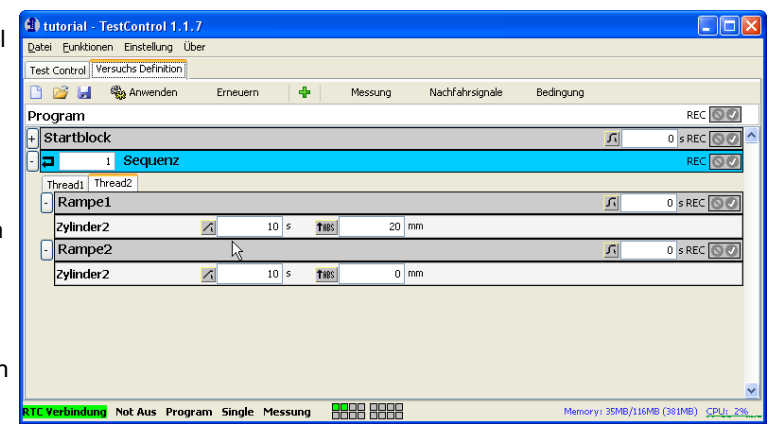

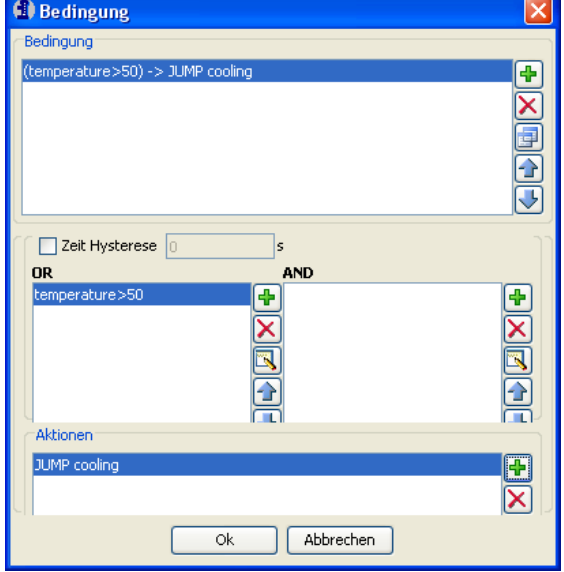

### **Bedingungen**

Bedingungen erlauben einen Ereignissgesteuerten Versuchsablauf. Mit Bedingungen ist es z.B. Möglich eine Weggeregelte Rampe zu fahren bis ein bestimmter Kraftwert erreicht wurde und dann zu stoppen. Oder in einem Betriebslastennachfahrversuch bei Überschreitung einer bestimmten Temperatur aus dem Signal in eine Kühlsequenz und wieder zurück in das Nachfahrsignal zu springen.

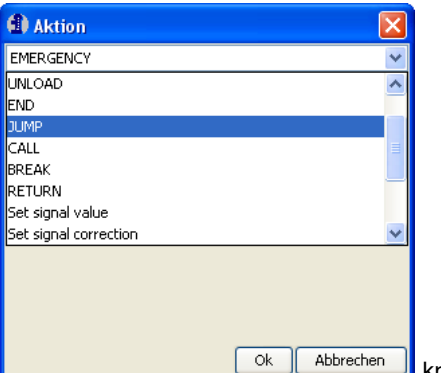

Bedingungen können mit "ODER" und "UND" Funktionen beliebig ver- kommunistionen kann die Knüpft knüpft werden

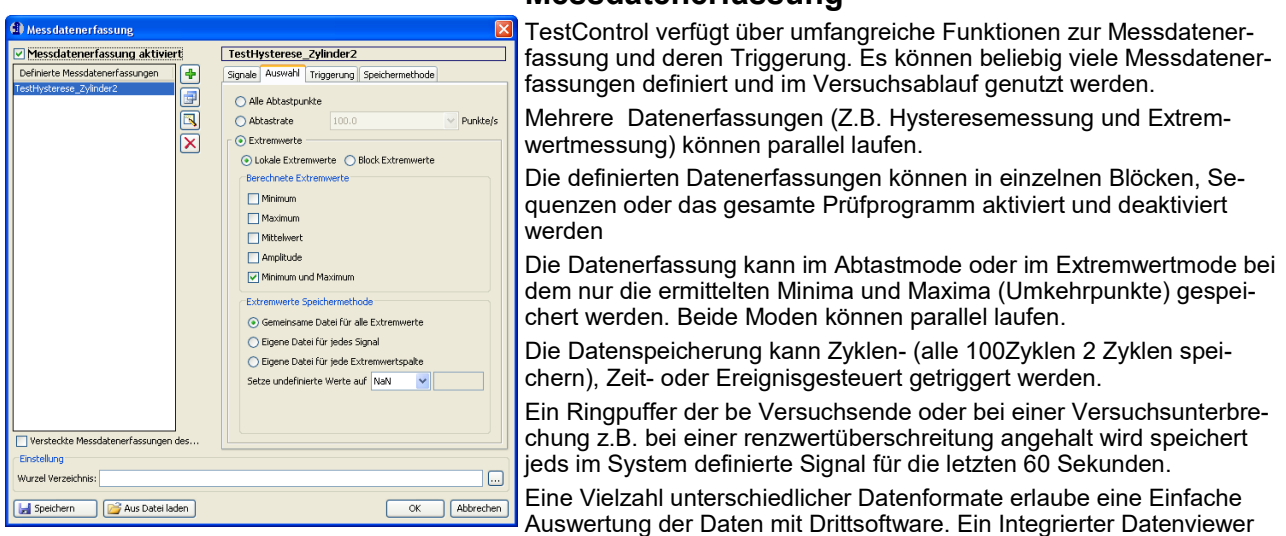

erlaubt es die gemessenen Daten zu sichten, zu bearbeiten und in andere Formate zu konvertieren

### **Messdatenerfassung**

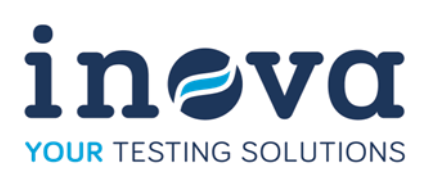

# **Modular Aufbau der TestControl Software Familie**

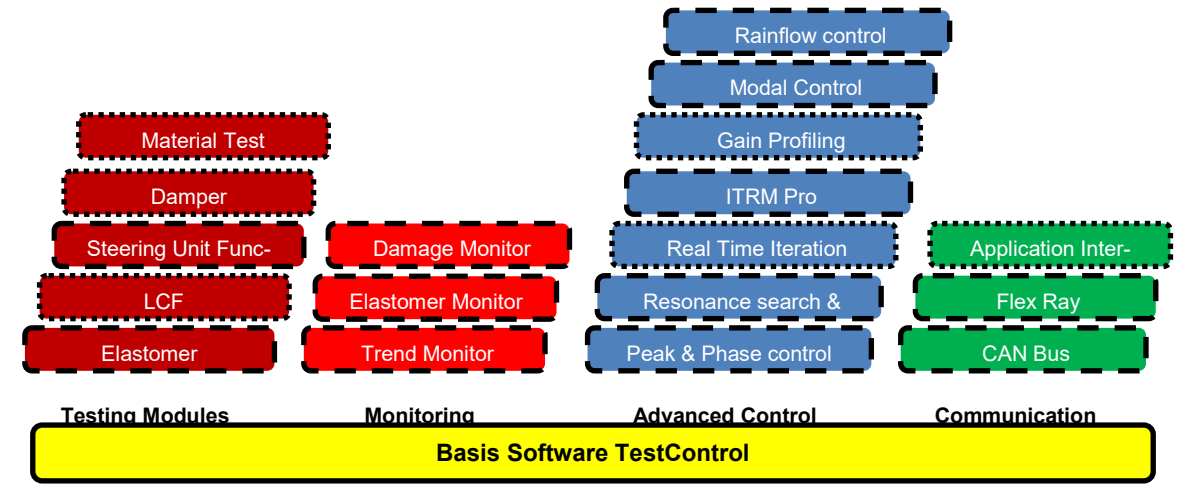

# **Spezifikation**

#### **Allgemein**

Regelkanäle >64

Abtastrate 10kHz (50 kHz)

Interne Rechengenauigkeit 64Bit

PID-FA, Einricht- und nicht-lineare Regler

#### **Signalformen**

Sinus, Dreieck, Rechteck, (Doppelsinus, Sweep, Rauschen als Option)

Rampen Linear und sinusförmig (Zeit oder Geschwindigkeitsgesteuert)

Nachfahren von Zeitsignalen und Umkehrpunktfolgen Relative und Absoluter Mittelwertbezüge

Jede beliebige Signalform Durch Kombination von Rampen und Sinussegmenten Programmierbar

#### **Blockprogrammierung**

Multithread Unterstützung für Asynchrone Blockstrukturen mit bis zu 8 Asynchronen Threads in einer Sequenz.

Totzeit zwischen 2 Blöcken 1 Sample (0.1m/s) Unbegrenzte Anzahl von Blöcken

"Copy & Paste" von Blöcken oder Blockstrukturen

Graphische Blockprogrammierung

Bedingungen zur Ereignisgesteuerten Ablaufprogrammierung

#### **Anzeigen**

Unbegrenzte Signalanzahl im Oszilloskopfenster Unbegrenzte Anzahl von Oszilloskopeinstellungen können gespeichert und wieder aufgerufen werden Einfrieren, Zoom Autoskalierung und Zurück Funktion in den Zoomstufen

Numerische Anzeigen mit aktuellem Wert, Schleppzeigerwerten, Amplitude und Mittelwert Zyklenzähler

#### **Messdatenerfassung**

Unbegrenzte Anzahl von parallel laufenden Datenerfassungen

Bis 10 kHz (50kHz)Abtastrate, für jede definierte Datenerfassung individuell einstellbar.

Zyklen, Zeit oder Ereignistriggerung

Kontinuierliche Abtastung oder Extremwerterfassung

Flexible Methoden zur Strukturierten Datei und Verzeichnis Erzeugung über Variablen.

Unterschiedliche Datenformate

(Diadem, MTS RPC III, IST/Instron RIGSYS, LabExpert 6 and LE-GDT, ASCII, CSV)

#### **Multistation**

Bedienung mehrere unabhängiger Prüfstationen von einem PC

Nutzung von Signalen in mehreren Prüfstationen

Mehrere Bedien- PC an einer Hardware (Multiuserbetrieb)

#### **Systemkonfiguration**

Graphische Benutzerschnittstelle zur Hardwarekonfiguration

Positionsrichtige Darstellung aller I/O Module in den Modulträgern

Speichern und laden verschiedener Konfigurationen.

# "Plug and Play" Funktionen

**Projekt- Prüfstandskonfiguration**

Graphische Benutzerschnittstelle zur Prüfstandskonfiguration.

Überwachung bereits genutzter Hardwareressourcen Speicherung und Laden kompletter Konfigurationen einschließlich Reglereinstellungen und Versuchsablaufprogrammierung

#### **Lizensierung**

Einmaliger Kauf der Software, Lizensierung für den Reglerschrank, unabhängig von der Anzahl der Bedien-PC Telefon– E-Mail Support und Softwareupdates kostenlos